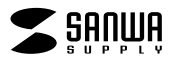

## $\bullet$  $\bullet$ **JD-MCDS32**

JD-MCDS32

**Windows Word** 

- 1) 2)
- 3)  $11$  $\Phi$  $5)$
- $\sim$  2 3

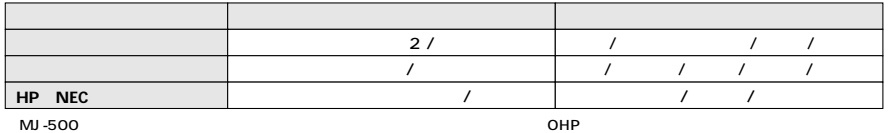

 $\begin{array}{c|c} \hline \multicolumn{3}{c|c}{} & \multicolumn{3}{c|c}{} & \multicolumn{3}{c|c}{} & \multicolumn{3}{c|c}{} & \multicolumn{3}{c|c}{} & \multicolumn{3}{c|c}{} & \multicolumn{3}{c|c}{} & \multicolumn{3}{c|c}{} & \multicolumn{3}{c|c}{} & \multicolumn{3}{c|c}{} & \multicolumn{3}{c|c}{} & \multicolumn{3}{c|c}{} & \multicolumn{3}{c|c}{} & \multicolumn{3}{c|c}{} & \multicolumn{3}{c|c}{} & \multicolumn{3}{c|c}{} &$ 

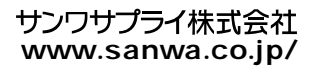